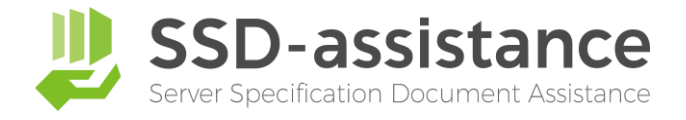

# **サーバー設定仕様書自動生成サービス 『SSD-assistance』 【生成サンプル】**

# **1.本サンプルについて**

本サンプルは、サーバー設定仕様書自動生成サービス『SSDassistance』を使用して生成された編集可能な Microsoft Excel (.xlsx) 形式のファイルを、PDF化したものです。 実際に生成される設定仕様書は非常に情報量が多いため、繰り 返しの部分などを一部省略しておりますが、出力される項目に ついては全てご確認いただける内容となっております。

# **2.サーバー設定仕様書自動生成サービス 『SSD-assistance』とは**

セイ・テクノロジーズでは設定仕様書(パラメーターシート)を 自動で作成するサービス『SSD-assistance』を提供しており ます。 [詳しくはこちらをクリックしてください](https://www.say-tech.co.jp/product/ssda?utm_campaign=say_ssda&utm_source=say_doc&utm_medium=intro_doc)

# **3.お問い合わせ**

SSD-assistanceに関するお問い合わせは、お気軽に以下のお 問い合わせフォームからご連絡ください。 [詳しくはこちらをクリックしてください](https://www.say-tech.co.jp/product/ssda/contact?utm_campaign=say_ssda&utm_source=say_doc&utm_medium=intro_doc)

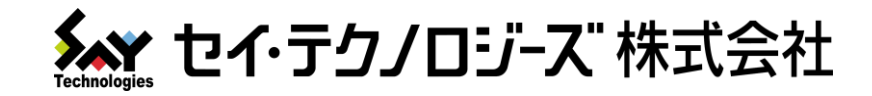

# Amazon Web Services 設定仕様書

# 仕様書商事 様

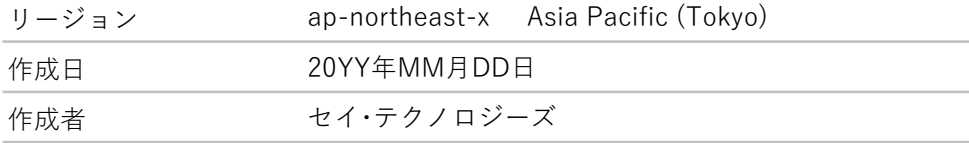

セイ・テクノロジーズ株式会社

(住所)

#### 改訂履歴

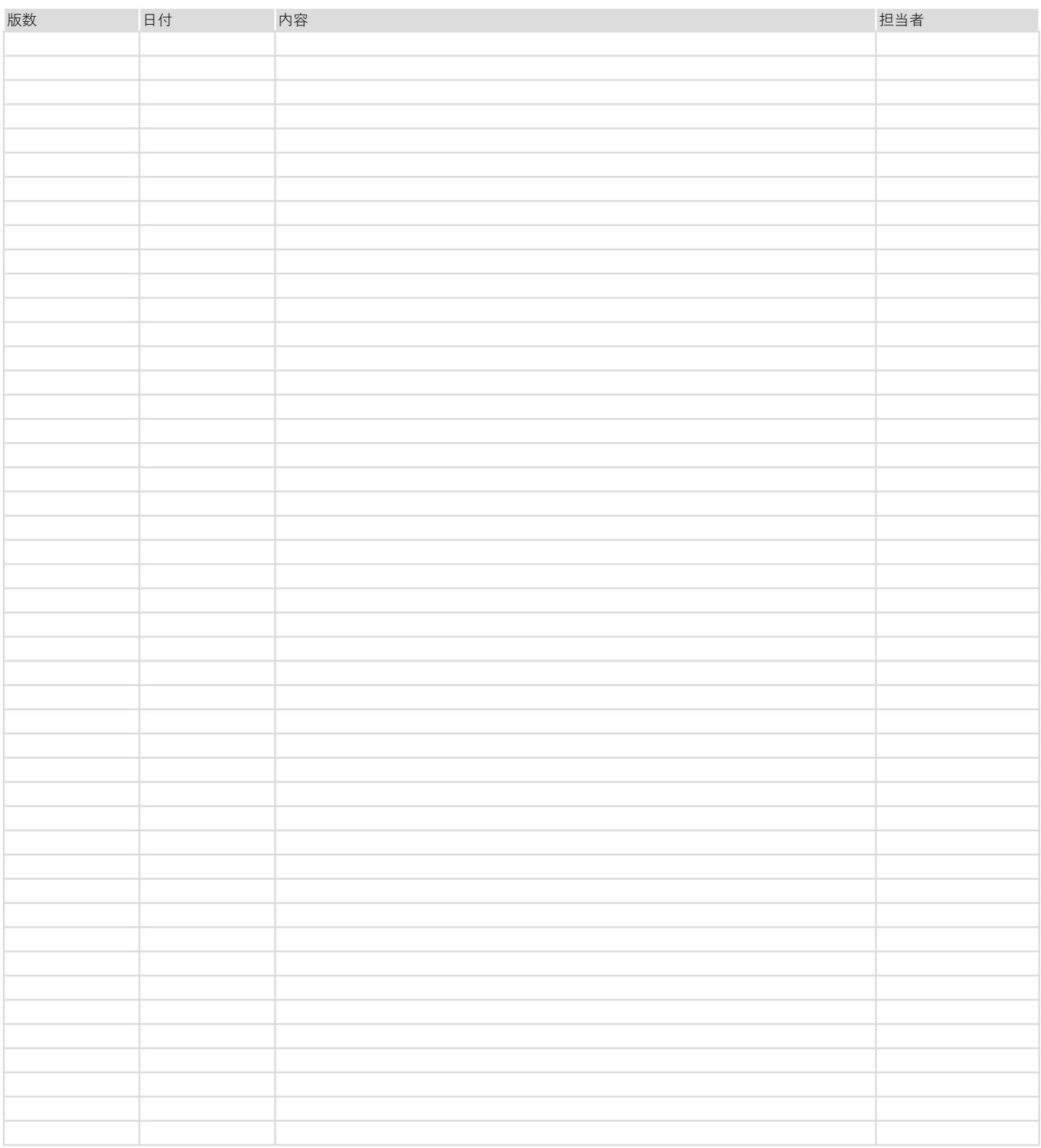

#### 1. EC2 インスタンス

Amazon EC2 インスタンスごとに、主要な設定、アタッチしているネットワークインターフェイスやEBS ボリュームの設定 を記載しています。

#### 2. VPC

Amazon VPC ごとに、主要な設定、フローログやタグを記載しています。

#### 3. サブネット

Amazon VPC のサブネットごとに、主要な設定、フローログやタグを記載しています。

#### 4. ルートテーブル

Amazon VPC のルートテーブルごとに、主要な設定、サブネットやインターネットゲートウェイ、または仮想プライベート ゲートウェイとの関連付け、タグを記載しています。

#### 5. ネットワーク ACL

Amazon VPC のネットワーク ACL ごとに、インバウンドルールとアウトバウンドルール、サブネットの関連付け、タグを記載 しています。

#### 6. セキュリティグループ

Amazon VPC のセキュリティグループごとに、インバウンドルールとアウトバウンドルール、タグを記載しています。

#### 7. S3 バケット

Amazon S3のバケットごとに、主要な設定、アクセス許可や管理設定を記載しています。

#### ◆商標

Amazon Web Services、AWS、Amazon EC2、Amazon S3 およびその他の AWS 商標は、Amazon.com, Inc. またはその関連会社の米国およびその他の国における商標または登録商標です。 その他の会社名または製品名は、それぞれ各社の商標または登録商標です。

#### 1. EC2 インスタンス

Amazon EC2 インスタンスごとの詳細な設定を記載しています。

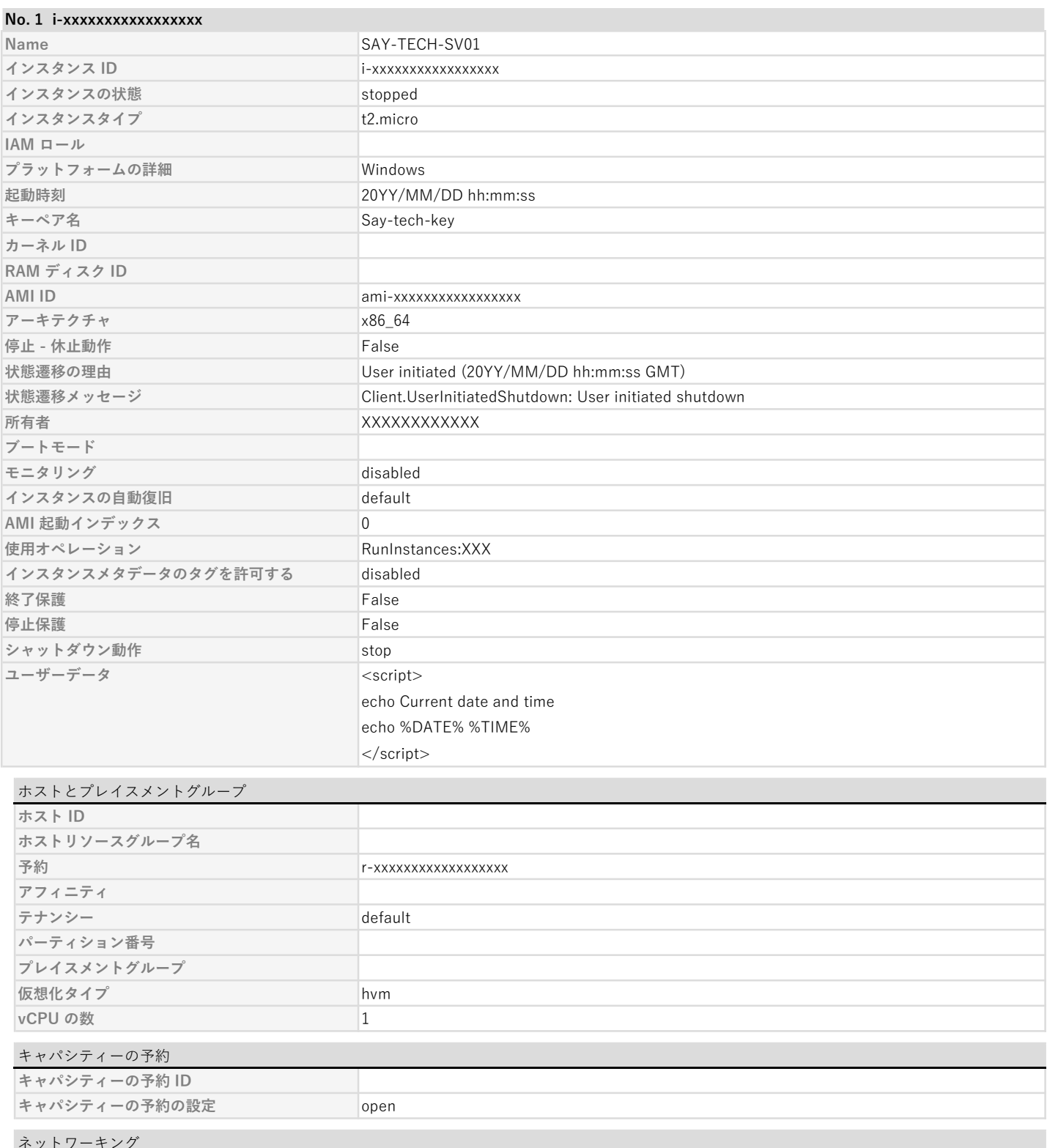

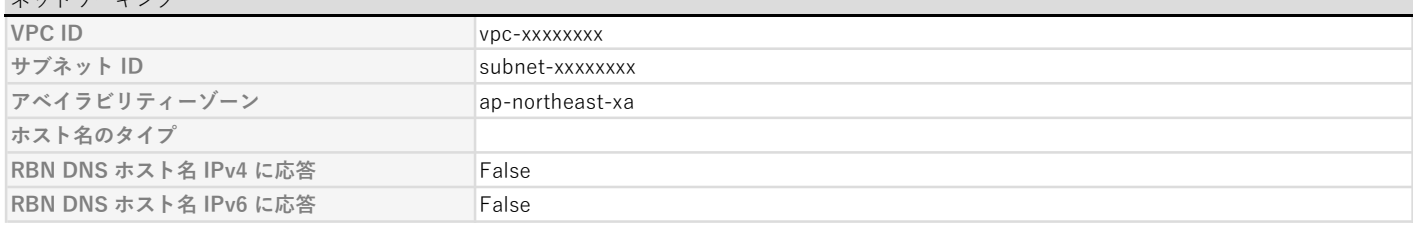

ネットワークインターフェイス

このインスタンスにアタッチしたネットワークインターフェイスです。

### No. 1 eni-xxxxxxxxxxxxxxxx

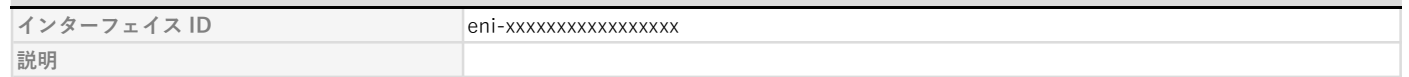

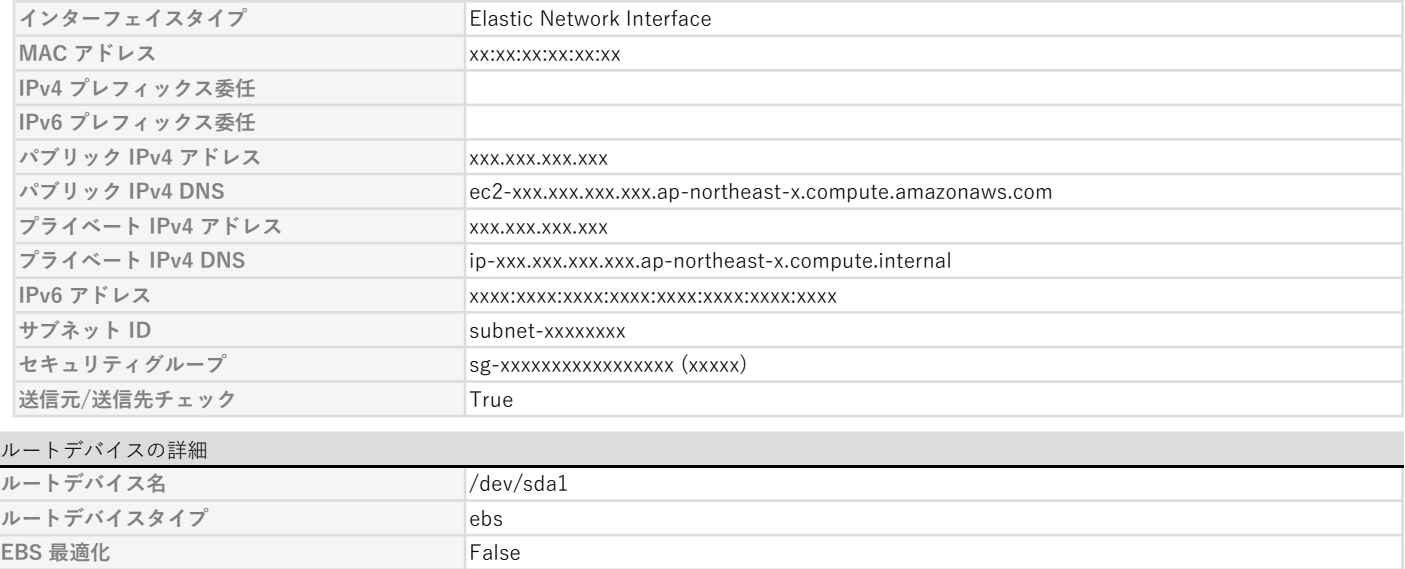

### ブロックデバイス

このインスタンスにブロックデバイスとしてアタッチしたEBS ボリュームを次に示します。

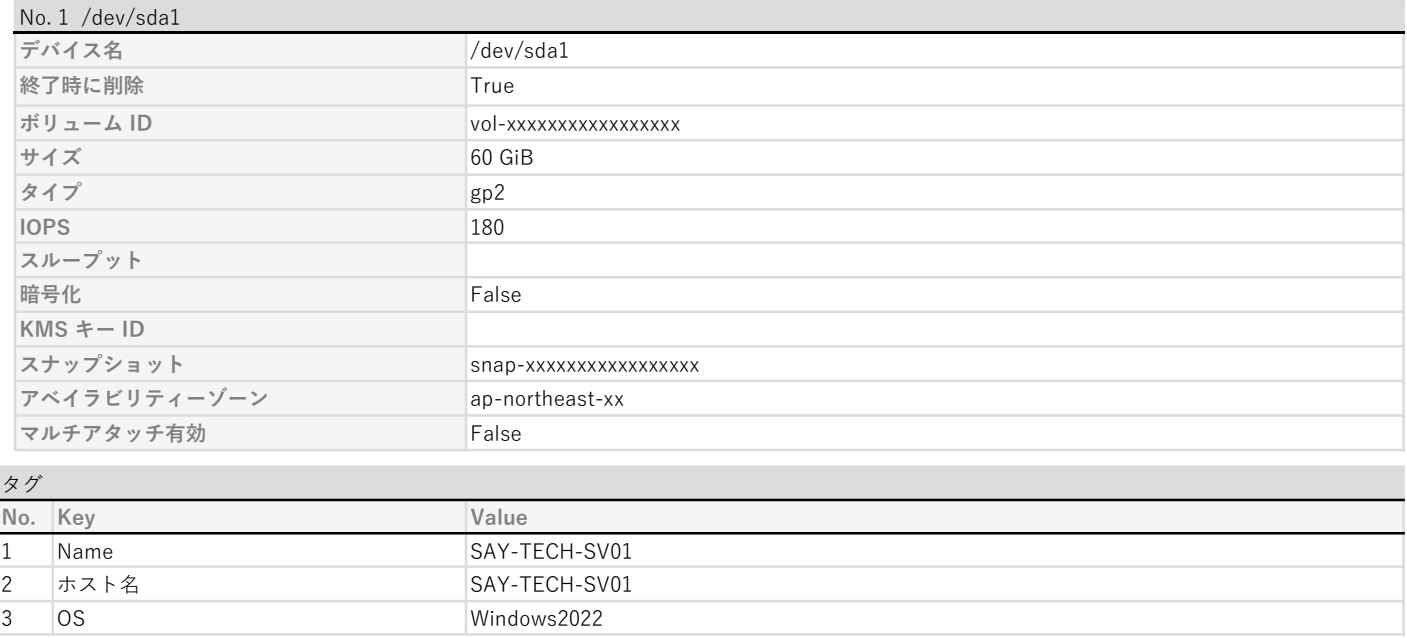

Amazon VPC の設定を VPC ID 昇順に記載しています。

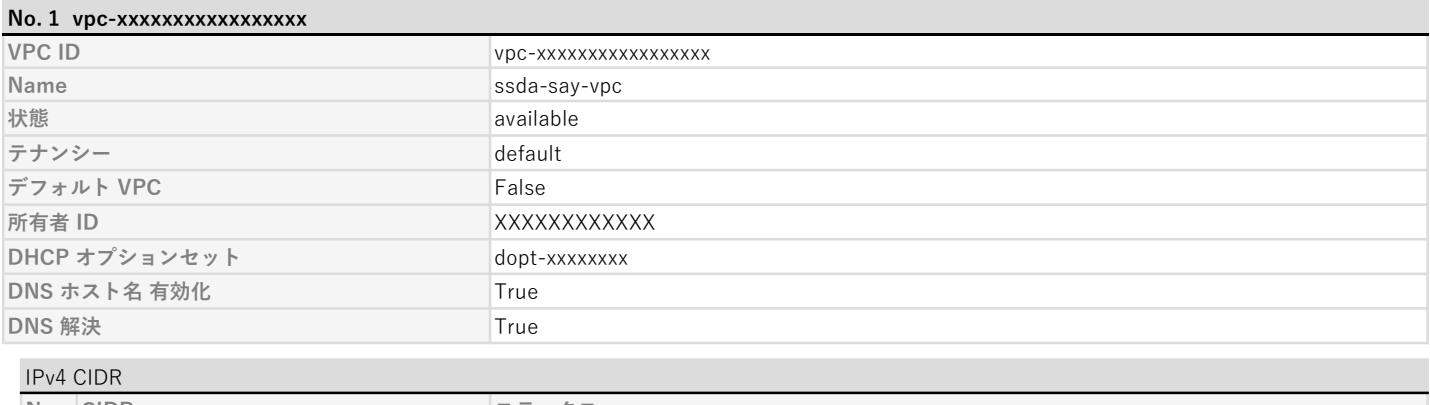

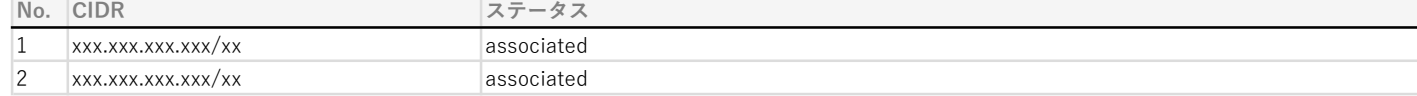

### IPv6 CIDR

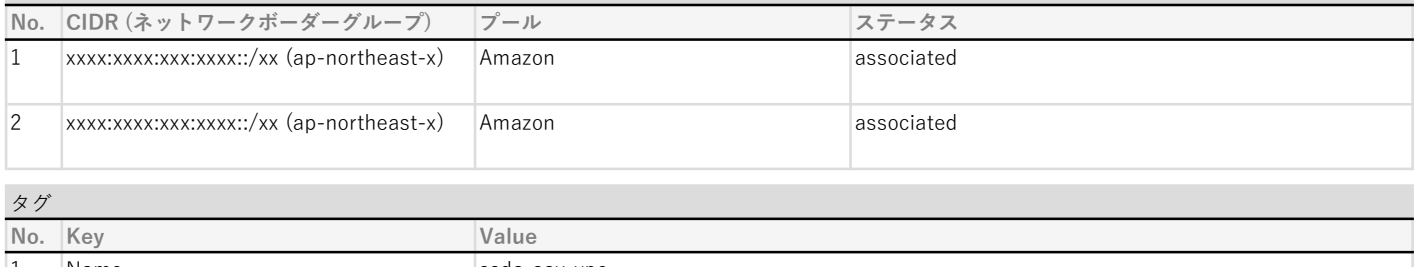

![](_page_6_Picture_271.jpeg)

#### フローログ

このVPCで作成されたフローログをフローログ ID 昇順に記載しています。

### No. 1 fl-xxxxxxxxxxxxxxx

![](_page_6_Picture_272.jpeg)

#### No. 2 fl-xxxxxxxxxxxxxxx

![](_page_6_Picture_273.jpeg)

![](_page_7_Picture_14.jpeg)

Amazon VPC サブネットの設定をサブネット ID 昇順に記載しています。

![](_page_8_Picture_266.jpeg)

![](_page_8_Picture_267.jpeg)

#### フローログ アンファイン アクセス しゅうしょう アクセス しゅうしゅう アクセス しゅうしゅう アクセス しゅうしゅう しゅうしゅう しゅうしゅうしゅう

このサブネットで作成されたフローログをフローログ ID 昇順に記載しています。

![](_page_8_Picture_268.jpeg)

![](_page_8_Picture_269.jpeg)

![](_page_9_Picture_85.jpeg)

![](_page_9_Picture_86.jpeg)

#### 4. ルートテーブル

Amazon VPC ルートテーブルの設定を ルートテーブル ID 昇順に記載しています。

![](_page_10_Picture_149.jpeg)

#### 5. ネットワーク ACL

Amazon VPC ネットワーク ACLの設定をネットワーク ACL ID 昇順に記載しています。

![](_page_11_Picture_213.jpeg)

![](_page_11_Picture_214.jpeg)

#### インバウンドルール

![](_page_11_Picture_215.jpeg)

#### アウトバウンドルール

![](_page_11_Picture_216.jpeg)

![](_page_11_Picture_217.jpeg)

#### 6. セキュリティグループ

Amazon VPC セキュリティグループの設定をセキュリティグループ ID 昇順に記載しています。

![](_page_12_Picture_151.jpeg)

#### インバウンドルール

![](_page_12_Picture_152.jpeg)

#### 7. S3 バケット

![](_page_13_Picture_213.jpeg)

![](_page_13_Picture_214.jpeg)

#### イベント通知 - SNS トピック

![](_page_14_Picture_211.jpeg)

# イベント通知 - SQS キュー

イベント発行の送信先が SQS キューのイベント通知設定をイベント名昇順に記載しています。

![](_page_14_Picture_212.jpeg)

![](_page_14_Picture_213.jpeg)

### Transfer Acceleration

![](_page_14_Picture_214.jpeg)

### リクエスタ支払い

![](_page_14_Picture_215.jpeg)

# リダイレクトルール

静的ウェブサイトホスティングで設定したリダイレクトルールを記載しています。

![](_page_14_Picture_216.jpeg)

![](_page_15_Picture_217.jpeg)

バケットポリシー

#### {

"Version": "20YY-MM-DD",

![](_page_15_Picture_218.jpeg)

# オブジェクト所有者

オブジェクト所有者 オブジェクトライター

![](_page_15_Picture_219.jpeg)

一部省略

#### ライフサイクルルール

ライフサイクルルールの設定をライフサイクルルール名昇順に記載しています。

#### No. 1 SayLifecycleRule

![](_page_15_Picture_220.jpeg)

#### スコープ

次のプレフィックス、またはオブジェクトタグ、オブジェクトサイズのフィルター設定によりこの設定の範囲を制限します。

いずれのフィルターも設定していない場合は、バケット内のすべてのオブジェクトに適用されます。

### プレフィックス

## プレフィックス

#### オブジェクトタグ

![](_page_15_Picture_221.jpeg)

![](_page_16_Picture_200.jpeg)

![](_page_17_Picture_103.jpeg)